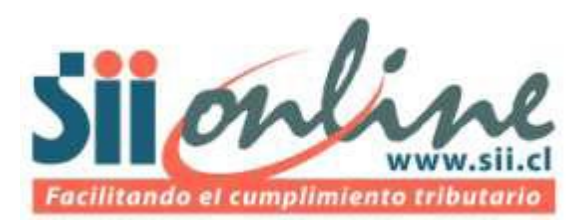

Contribuyentes Obligados a presentar Declaraciones Juradas de Compras y Ventas.

# Ejemplos de Registro de la Información de Compras

**28-03-2012 Versión 3.1**

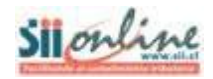

# **Contenido**

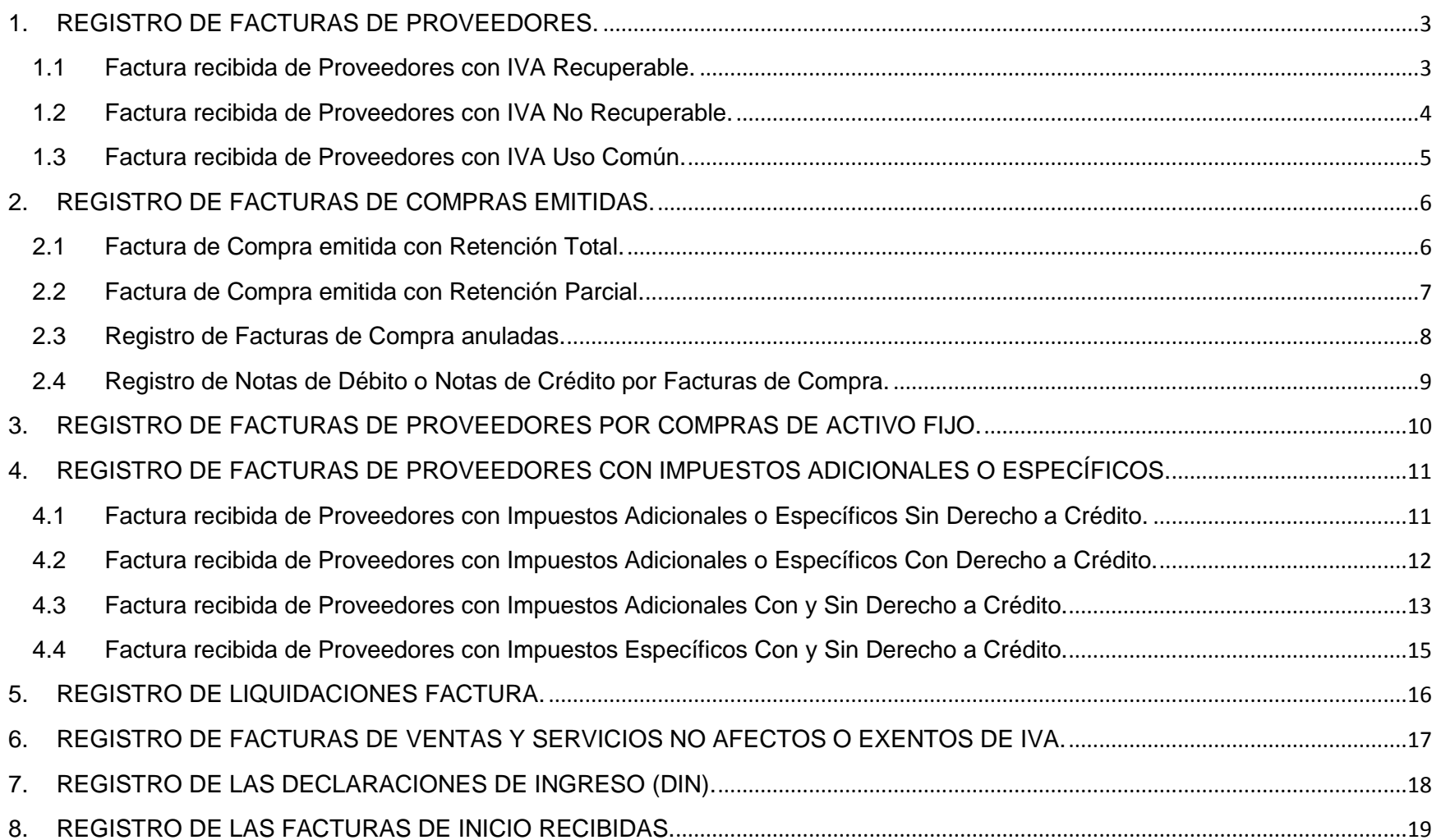

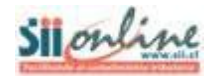

# Ejemplos de Registro de la Información de Compras.

# <span id="page-2-0"></span>**1. REGISTRO DE FACTURAS DE PROVEEDORES.**

**Las facturas de proveedores tienen los códigos de documentos 30 y 33, éste último si se trata de un documento electrónico.**

### <span id="page-2-1"></span>**1.1 Factura recibida de Proveedores con IVA Recuperable.**

El campo destinado a IVA recuperable se utiliza cuando se tiene derecho al 100% del crédito fiscal asociado al documento. La información que se registra en este campo debe ser consistente con lo registrado en el Formulario 29 de Declaración Mensual y Pago Simultáneo de Impuestos.

En estos casos no se deben completar los campos Monto IVA No Recuperable ni Monto IVA Uso Común.

#### **Ejemplo:**

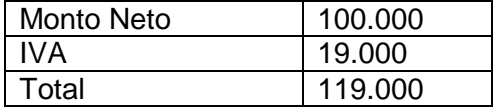

Las facturas de proveedores (código de documentos 30 ó 33) con IVA Recuperable, se deben registrar en los siguientes campos:

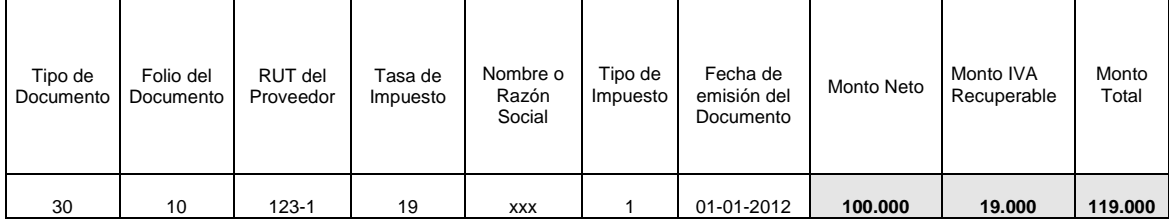

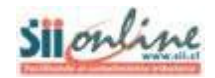

## <span id="page-3-0"></span>**1.2 Factura recibida de Proveedores con IVA No Recuperable.**

El campo destinado a IVA No recuperable se utiliza cuando se sabe, al momento de registrar el documento, que el IVA de dicho documento no tendrá derecho a ser recuperado por ser una **compra destinada a operaciones exentas o no gravadas, estar registrado fuera de plazo, corresponder a entregas gratuitas o corresponder a gastos rechazados**.

En estos casos no se debe completar el campo Monto IVA Uso Común y en el campo Monto IVA Recuperable se debe indicar "0".

#### **Ejemplo:**

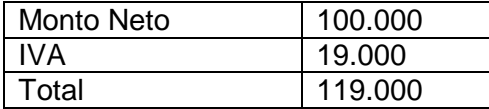

Las facturas de proveedores (código de documentos 30 ó 33) con IVA No Recuperable, se deben registrar en los siguientes campos:

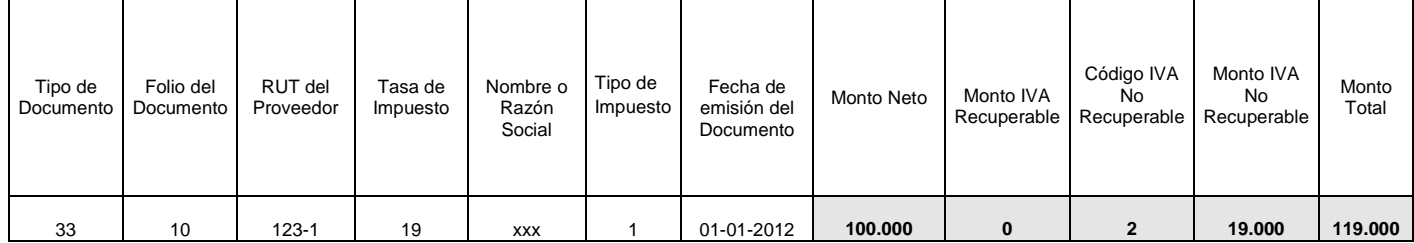

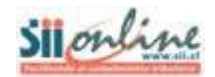

## <span id="page-4-0"></span>**1.3 Factura recibida de Proveedores con IVA Uso Común.**

El campo IVA de uso común es utilizado cuando el crédito fiscal de una factura está asociado tanto a operaciones afectas como exentas o no gravadas y, el monto de IVA a recuperar se debe determinar de acuerdo a lo establecido en el artículo 43 del Decreto Supremo N° 55, de 1977.

Se debe registrar la totalidad del IVA en el campo Monto IVA Uso Común, y luego se deberá ingresar el porcentaje de proporcionalidad correspondiente para cada tipo de documento. El sistema identifica aquellos libros de compra en los cuales se utilizan campos de proporcionalidad del IVA, como por ejemplo [IVA Uso Común]. En tales casos, en la pantalla de generación de resúmenes se presenta un recuadro en el cual el usuario debe completar dicho factor para finalmente completar este proceso.

En estos casos no se debe completar el campo Monto IVA No Recuperable y en el campo Monto IVA Recuperable se debe indicar "0".

#### **Ejemplo:**

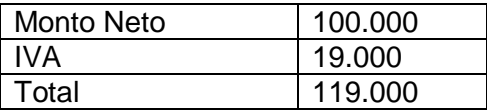

Las facturas de proveedores (código de documentos 30 ó 33) con IVA Uso Común, se deben registrar en los siguientes campos:

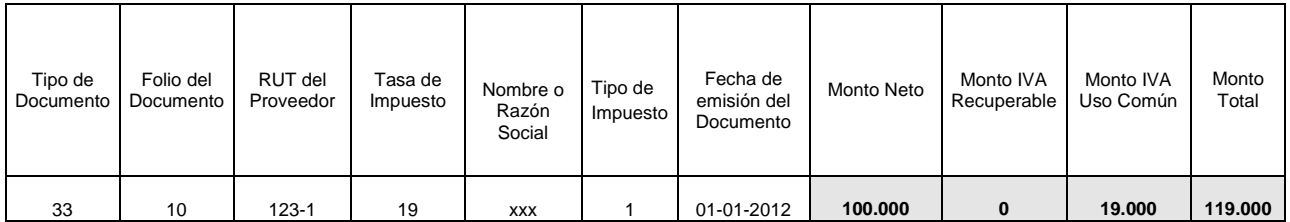

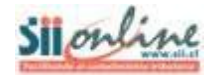

# <span id="page-5-0"></span>**2. REGISTRO DE FACTURAS DE COMPRAS EMITIDAS.**

**Las facturas de compras tienen los códigos de documentos 45 y 46, éste último si se trata de un documento electrónico.**

### <span id="page-5-1"></span>**2.1 Factura de Compra emitida con Retención Total.**

En estos casos el que emite el documento es el Comprador, quien debe retener y declarar en el Formulario 29 de Declaración Mensual y Pago Simultáneo de Impuestos, el total del IVA asociado a la operación.

#### **Ejemplo:**

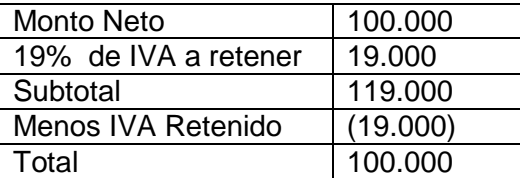

Las facturas de compras emitidas (código de documentos 45 ó 46), se deben registrar en los siguientes campos:

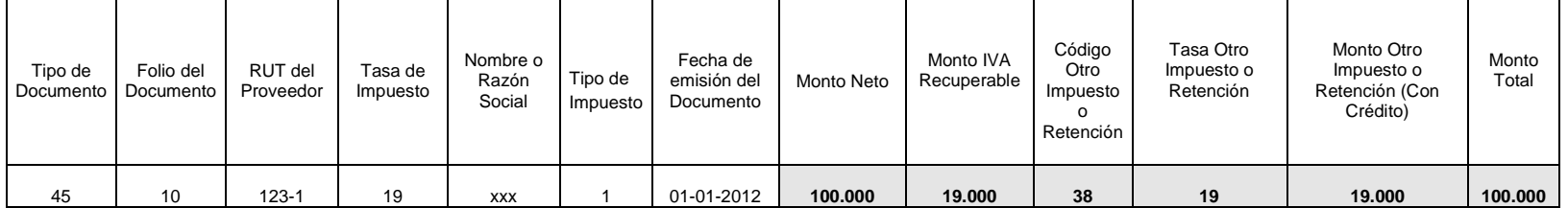

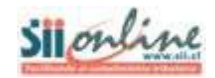

## <span id="page-6-0"></span>**2.2 Factura de Compra emitida con Retención Parcial.**

En estos casos el que emite el documento es el Comprador, quien debe retener y declarar en el Formulario 29 de Declaración Mensual y Pago Simultáneo de Impuestos, el IVA retenido parcial asociado a la operación.

#### **Ejemplo:**

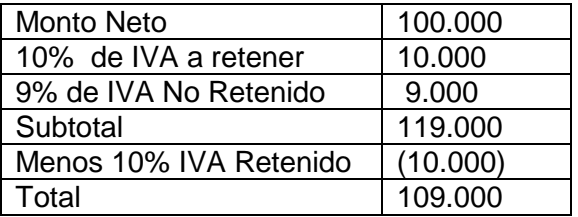

Las facturas de compras emitidas (código de documentos 45 ó 46), se deben registrar en los siguientes campos:

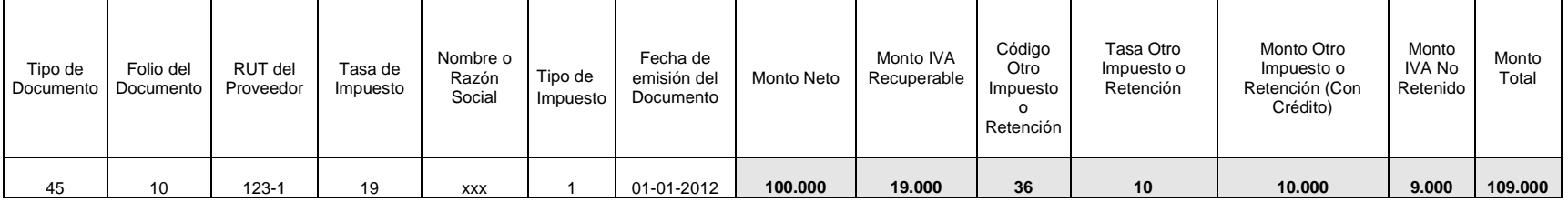

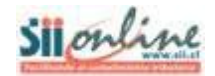

## <span id="page-7-0"></span>**2.3 Registro de Facturas de Compra anuladas.**

Corresponde declarar en la Información de Compras, las facturas de compra manuales que se hayan anulado, como también; aquellas facturas de compra electrónicas anuladas, que NO se hayan enviado al SII, y cuyo folio se encuentre anulado en la aplicación de timbraje electrónico.

Las facturas de compra electrónicas que se hayan enviado al SII, se anulan con una nota de crédito, por lo que no debe indicarse en la Información de Compras que se encuentra anulada, debido a que es suficiente con el registro de la nota de crédito que se emita para anular el documento.

Las facturas de compras manuales (código de documento 45) y las facturas de compra electrónicas NO enviadas al SII código de documento 46) y que hayan sido anuladas se deben registrar solamente en los siguientes campos:

#### **Ejemplo:**

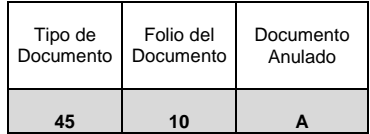

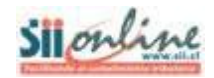

## <span id="page-8-0"></span>**2.4 Registro de Notas de Débito o Notas de Crédito por Facturas de Compra.**

**Las notas de débito tienen los códigos de documentos 55 y 56, éste último si se trata de un documento electrónico; y las notas de crédito tienen los código de documentos 60 y 61, éste último si se trata de un documento electrónico.**

#### **Ejemplo:**

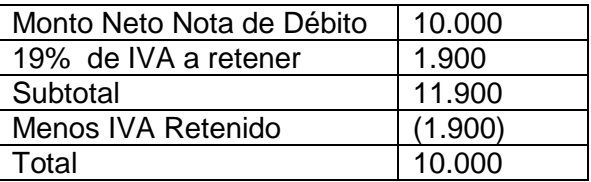

Las notas de crédito o de las notas de débito emitidas por facturas de compras, se deben registrar en los siguientes campos:

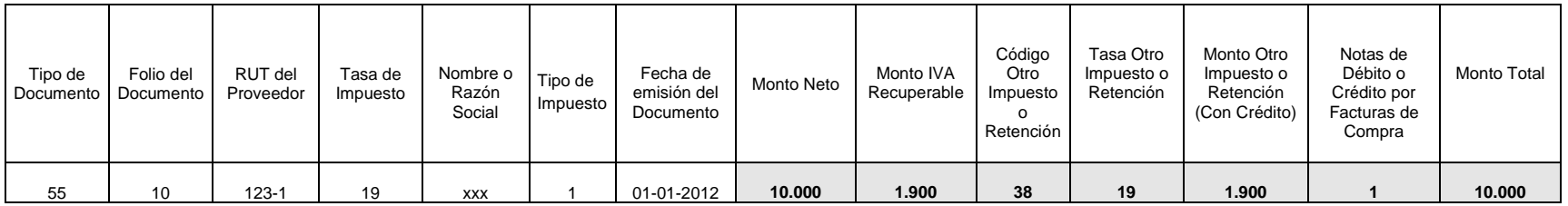

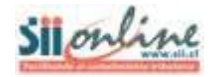

## <span id="page-9-0"></span>**3. REGISTRO DE FACTURAS DE PROVEEDORES POR COMPRAS DE ACTIVO FIJO.**

#### **Ejemplo:**

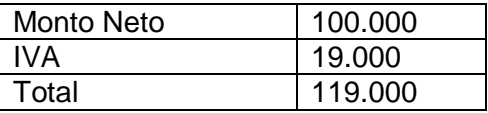

Las facturas de proveedores por adquisiciones de Activo Fijo (código de documentos 30 ó 33), se deben registrar en los siguientes campos:

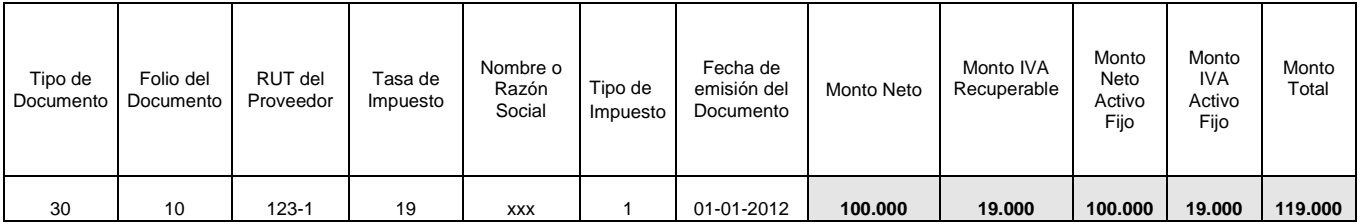

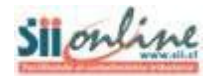

# <span id="page-10-0"></span>**4. REGISTRO DE FACTURAS DE PROVEEDORES CON IMPUESTOS ADICIONALES O ESPECÍFICOS.**

En estos casos se debe registrar lo siguiente: Impuestos adicionales Art. 37 y 42, del D.L. N° 825, de 1974; el Impuesto Específico al Petróleo Diesel soportado por transportistas de carga (Ley 19.764), Impuesto al Gas Natural Comprimido y Gas Licuado de Petróleo (Ley 20.052); y el Impuesto Específico al Petróleo Diesel y a las Gasolinas (Ley 18.502).

<span id="page-10-1"></span>**4.1 Factura recibida de Proveedores con Impuestos Adicionales o Específicos Sin Derecho a Crédito.**

#### **Ejemplo Impuesto Adicional Art. 42:**

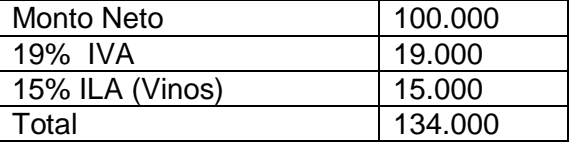

Las facturas de proveedores recibidas (código de documentos 30 ó 33) con Impuestos Adicionales o Específicos **Sin Derecho a Crédito**, se deben registrar en los siguientes campos:

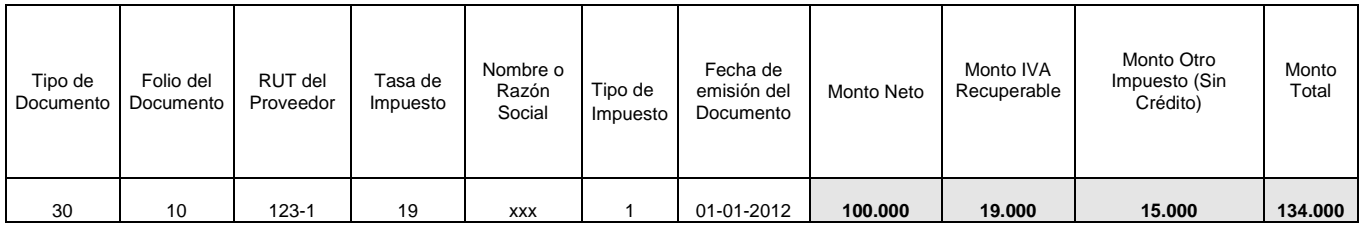

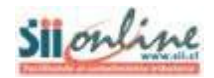

## <span id="page-11-0"></span>**4.2 Factura recibida de Proveedores con Impuestos Adicionales o Específicos Con Derecho a Crédito.**

#### **Ejemplo Impuesto Adicional Art. 42:**

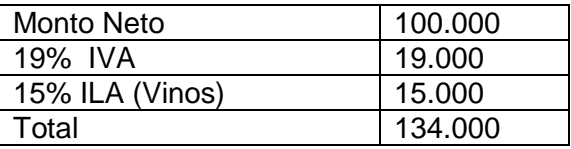

Las facturas de proveedores recibidas (código de documentos 30 ó 33) con Impuestos Adicionales o Específicos **Con Derecho a Crédito**, se deben registrar en los siguientes campos:

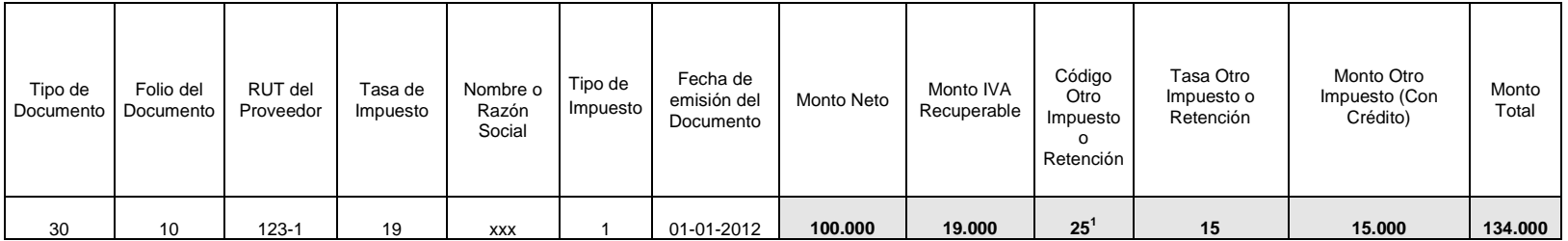

 1 Los códigos de Otros Impuestos y Retenciones se encuentran disponibles en Ayudas de Declaraciones Juradas 3327 y 3328. El Código N° 25 corresponde al Impuesto Adicional a los vinos Art. 42, letra c).

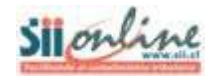

## <span id="page-12-0"></span>**4.3 Factura recibida de Proveedores con Impuestos Adicionales Con y Sin Derecho a Crédito.**

#### **Ejemplo Impuesto Adicional Art. 42:**

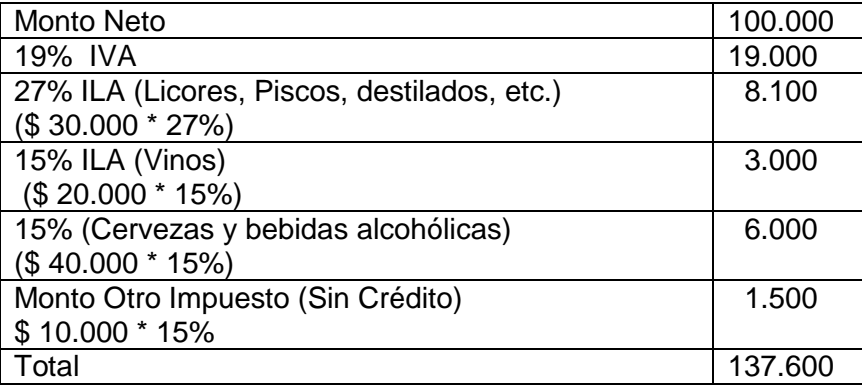

Las facturas de proveedores recibidas (código de documentos 30 ó 33) con Impuestos Adicionales **Con Derecho a Crédito y Sin Derecho a Crédito**, se deben registrar en los siguientes campos:

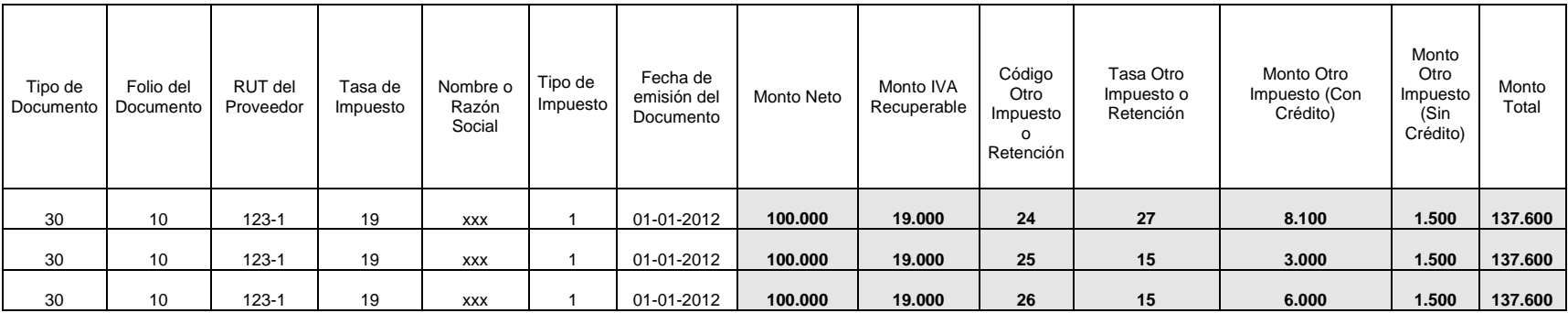

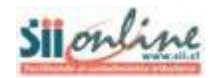

Se deben repetir los datos del documento en todas las filas, a excepción de los valores de las columnas relacionadas con "Otros Impuestos o Retenciones con Crédito", siendo éstas:

- "Código Otro Impuesto o Retención".
- "Tasa Otro Impuesto o Retención".
- "Monto Otro Impuesto (Con Crédito)".

El Monto Otro Impuesto (Sin Crédito) se debe repetir en cada una de las filas asociadas al documento.

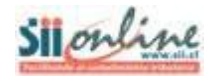

## <span id="page-14-0"></span>**4.4 Factura recibida de Proveedores con Impuestos Específicos Con y Sin Derecho a Crédito.**

#### **Ejemplo Impuesto Específico a los Combustibles:**

Supuesto: Transportista de Carga cuyos ingresos anuales propios del giro en el Año Calendario 2010 son 2.000 Unidades de Fomento (UF) y todo el IVA asociado al ejemplo es recuperable. No tiene ingresos por relacionados. El monto a recuperar se determina aplicando el porcentaje establecido en la Ley 19.764, sobre el componente base facturado. Para el ejemplo, se aplica el 80% considerando que los ingresos anuales propios del año calendario 2010 son 2.000 UF.

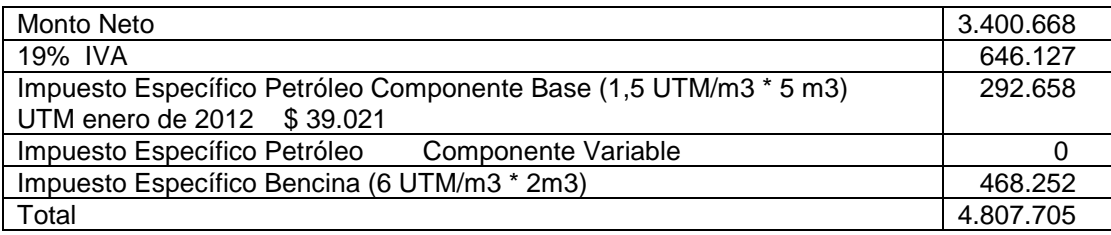

Las facturas de proveedores recibidas (código de documentos 30 ó 33) con Impuestos Adicionales **Con Derecho a Crédito y Sin Derecho a Crédito**, se deben registrar en los siguientes campos:

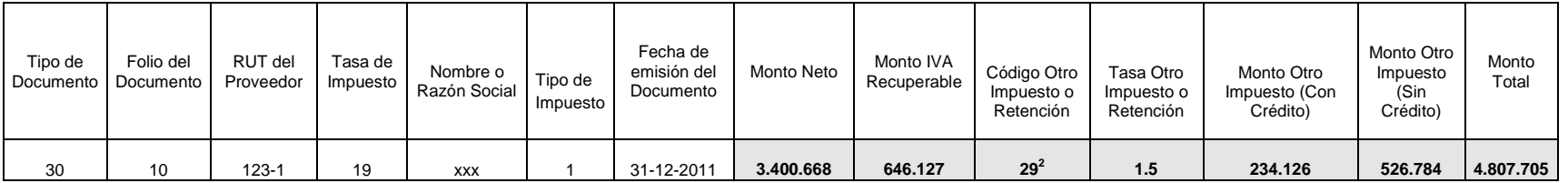

Se debe tener en consideración para registrar el IVA, si corresponde a IVA Recuperable, No Recuperable o IVA Uso Común (de acuerdo a lo indicado en los ejemplos para las facturas de proveedores). El IVA será recuperable siempre y cuando cumpla lo expuesto en el Art. 23 N°1 al N°5, DL 825. En caso contrario deberá registrarse en el campo *IVA No Recuperable.*

 $\overline{\phantom{a}}$ 

<sup>&</sup>lt;sup>2</sup> Los códigos de Otros Impuestos y Retenciones se encuentran disponibles en Ayudas de Declaraciones Juradas 3327 y 3328. El Código N° 29 corresponde a Recuperación Impuesto Específico Resultante al diesel Transportistas.

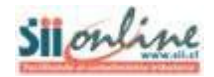

# <span id="page-15-0"></span>**5. REGISTRO DE LIQUIDACIONES FACTURA.**

**Las Liquidaciones Factura tienen los códigos de documentos 40 y 43, éste último si se trata de un documento electrónico.**

#### **Registro de la Comisión de Liquidaciones Factura recibidas**

En estos casos el receptor de la Liquidación Factura (Mandante o Comitente), debe registrar la comisión de la operación.

#### **Ejemplo:**

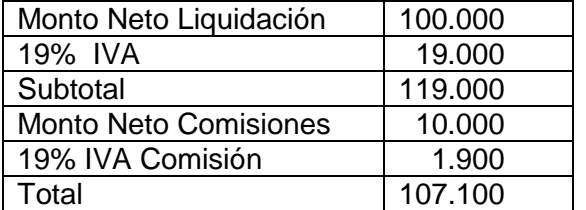

El detalle de la comisión indicado en las liquidaciones factura recibidas se debe registrar en los siguientes campos:

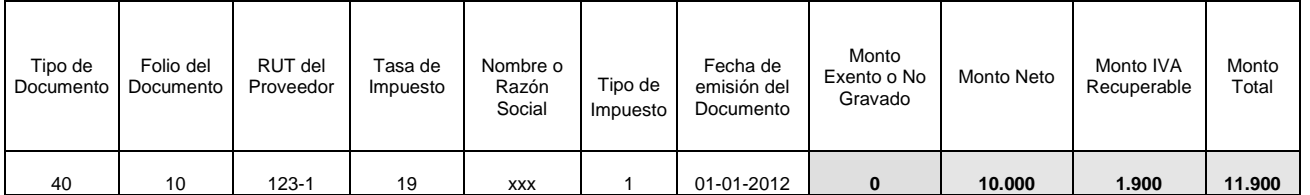

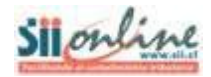

## <span id="page-16-0"></span>**6. REGISTRO DE FACTURAS DE VENTAS Y SERVICIOS NO AFECTOS O EXENTOS DE IVA.**

**Las Facturas de Ventas y Servicios no afectos o exentos de IVA tienen los códigos de documentos 32 y 34, éste último si se trata de un documento electrónico.**

#### **Ejemplo:**

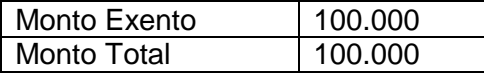

Las facturas de ventas y servicios no afectos o exentos de IVA manuales y las facturas afectas o exentas electrónicas se deben registrar en los siguientes campos:

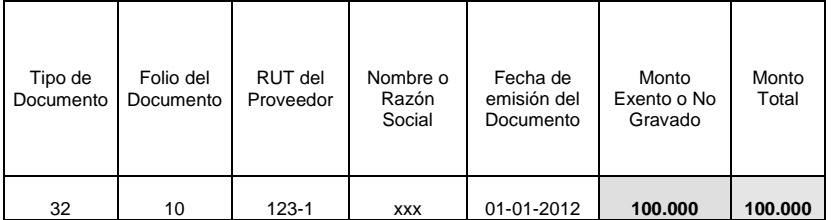

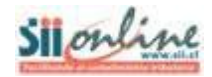

# <span id="page-17-0"></span>**7. REGISTRO DE LAS DECLARACIONES DE INGRESO (DIN).**

**Las Declaraciones de Ingreso (código de documento 914) deben ser registradas en el Libro de Compras en el periodo que se efectúe el pago de los impuestos.**

#### **Ejemplo:**

#### **Antecedentes de la DIN:**

- Valor CIF en dólares : US\$ 10.000
- Derecho Ad Valorem (Código 223 DIN) : 0%
- IVA en dólares (Código 178 DIN) : US\$ 1.900 (19% sobre la base valor CIF + Derecho Ad Valorem)
- Tipo de Cambio (Cód. 61 DIN) : \$500

#### **Antecedentes de la DIN que se deben calcular para su registro en la Información de Compras:**

- Valor CIF en pesos (US\$ 10.000  $\times$  \$ 500) : \$ 5.000.000 (Base Imponible del IVA)
- IVA en pesos (US\$ 1.900 x \$ 500)  $\therefore$  \$ 950.000
- Monto Total : \$ 5.950.000

#### **Las Declaraciones de Ingreso se deben registrar en los siguientes campos:**

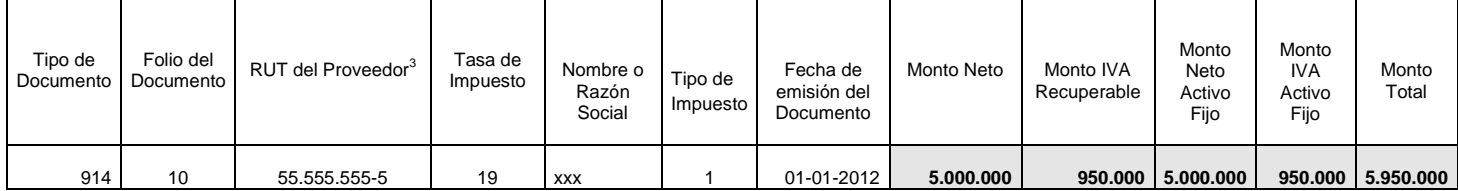

Si la importación corresponde a una adquisición de activo fijo, se deberá agregar dicha información al campo Monto Neto Activo Fijo y al campo Monto IVA Activo Fijo. Se debe tener en consideración para registrar el IVA, si corresponde a IVA Recuperable, No Recuperable o IVA Uso Común (de acuerdo a lo indicado en los ejemplos para las facturas de proveedores).

 $\overline{a}$ 

<sup>&</sup>lt;sup>3</sup> Para el caso de las importaciones en el campo RUT del Proveedor, se debe ingresar el RUT: 55.555.555-5

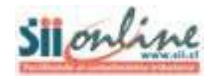

# <span id="page-18-0"></span>**8. REGISTRO DE LAS FACTURAS DE INICIO RECIBIDAS.**

#### **La factura de inicio tiene el código de documentos 29.**

El comprador, al hacer uso de la Factura de Inicio está obligado a realizar la retención de los impuestos generados por la operación y debe declararlos en su Formulario 29 de Declaración Mensual y Pago Simultáneo de Impuestos.

#### **Ejemplo:**

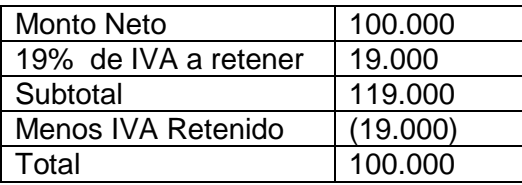

Las facturas de inicio recibidas (código de documentos 29), se deben registrar en los siguientes campos:

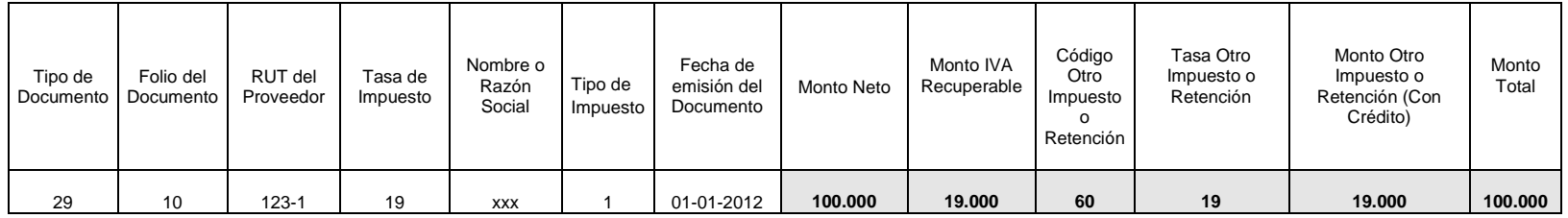

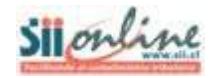

# **9. CONTROL DE VERSIONES.**

#### **V3.1//12Marz2012**

Se modifica ejemplo 4.4-.; la Tasa Otro Impuesto o Retención se modifica la separación de decimal del símbolo coma a punto.